## **[Al via il nuovo esterometro:](https://confapi.lecco.it/circolari/al-via-il-nuovo-esterometro-come-utilizzare-i-documenti-td17-td18-td19/) [come utilizzare i documenti](https://confapi.lecco.it/circolari/al-via-il-nuovo-esterometro-come-utilizzare-i-documenti-td17-td18-td19/) [TD17-TD18-TD19](https://confapi.lecco.it/circolari/al-via-il-nuovo-esterometro-come-utilizzare-i-documenti-td17-td18-td19/)**

Si avvicina il **1° luglio**, data a decorrere dalla quale, come ormai noto, troveranno applicazione le **nuove modalità di trasmissione dell'esterometro**, esclusivamente utilizzando il **Sistema di interscambio** e il **formato del file fattura elettronica**.

Con specifico riferimento alle **cessioni di beni e alle prestazioni di servizi ricevute** da **soggetti non stabiliti in Italia**, si ricorda che la trasmissione deve essere effettuata **entro il quindicesimo giorno del mese successivo a quello di ricevimento del documento** comprovante l'operazione o di **effettuazione dell'operazione**, utilizzando i seguenti **tipi di documento**:

**TD17 – Integrazione/autofattura per acquisto servizi dall'estero TD18 – Integrazione per acquisto di beni intracomunitari TD19 – Integrazione/autofattura per acquisto di beni ex articolo 17, comma 2, Dpr 633/72.**

Di seguito si riportano, in una **tabella di sintesi**, le **modalità di compilazione dei tre tipi di documenti**.

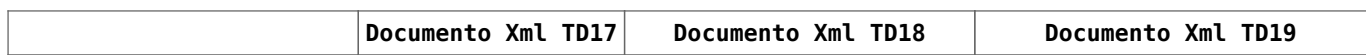

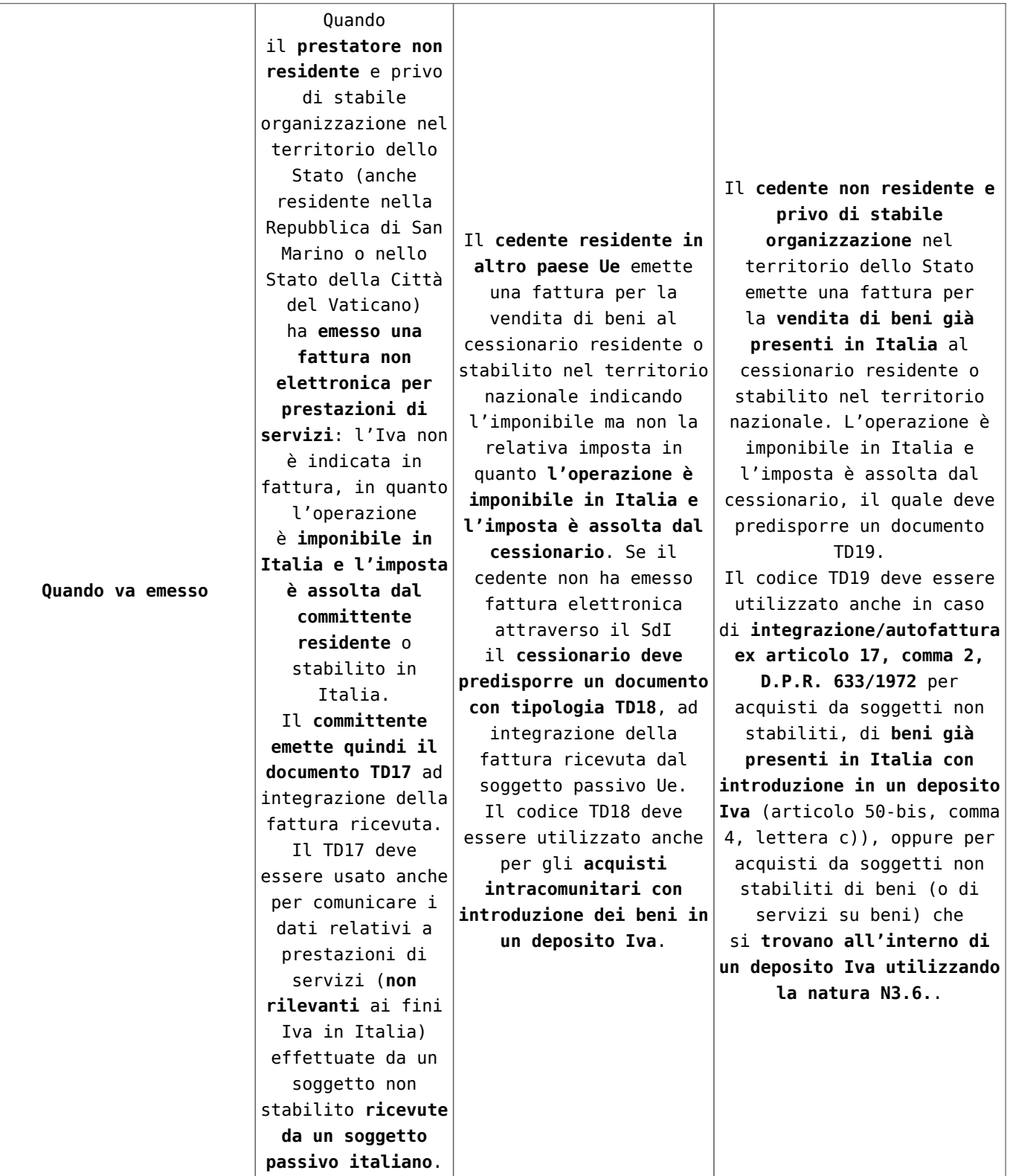

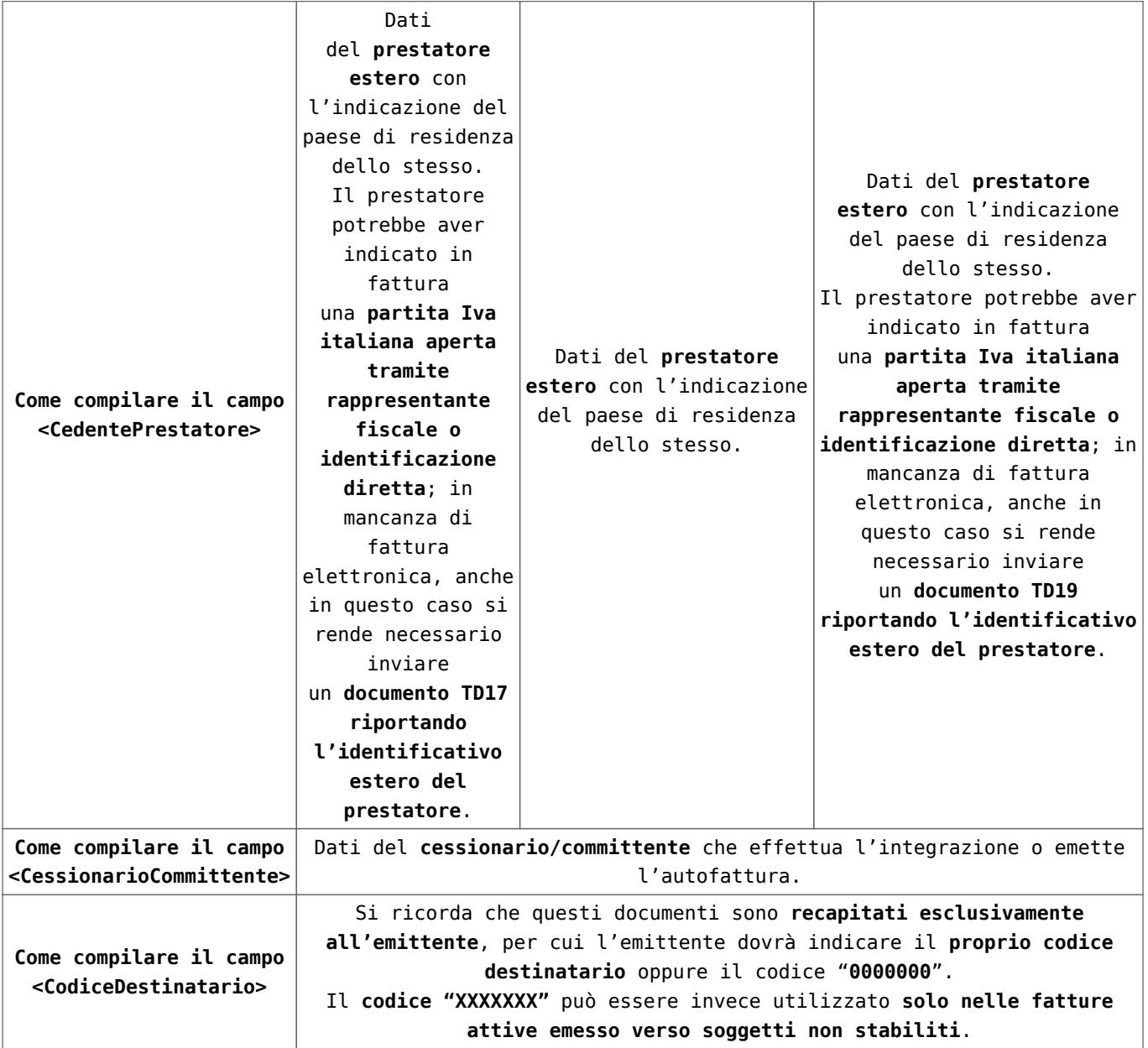

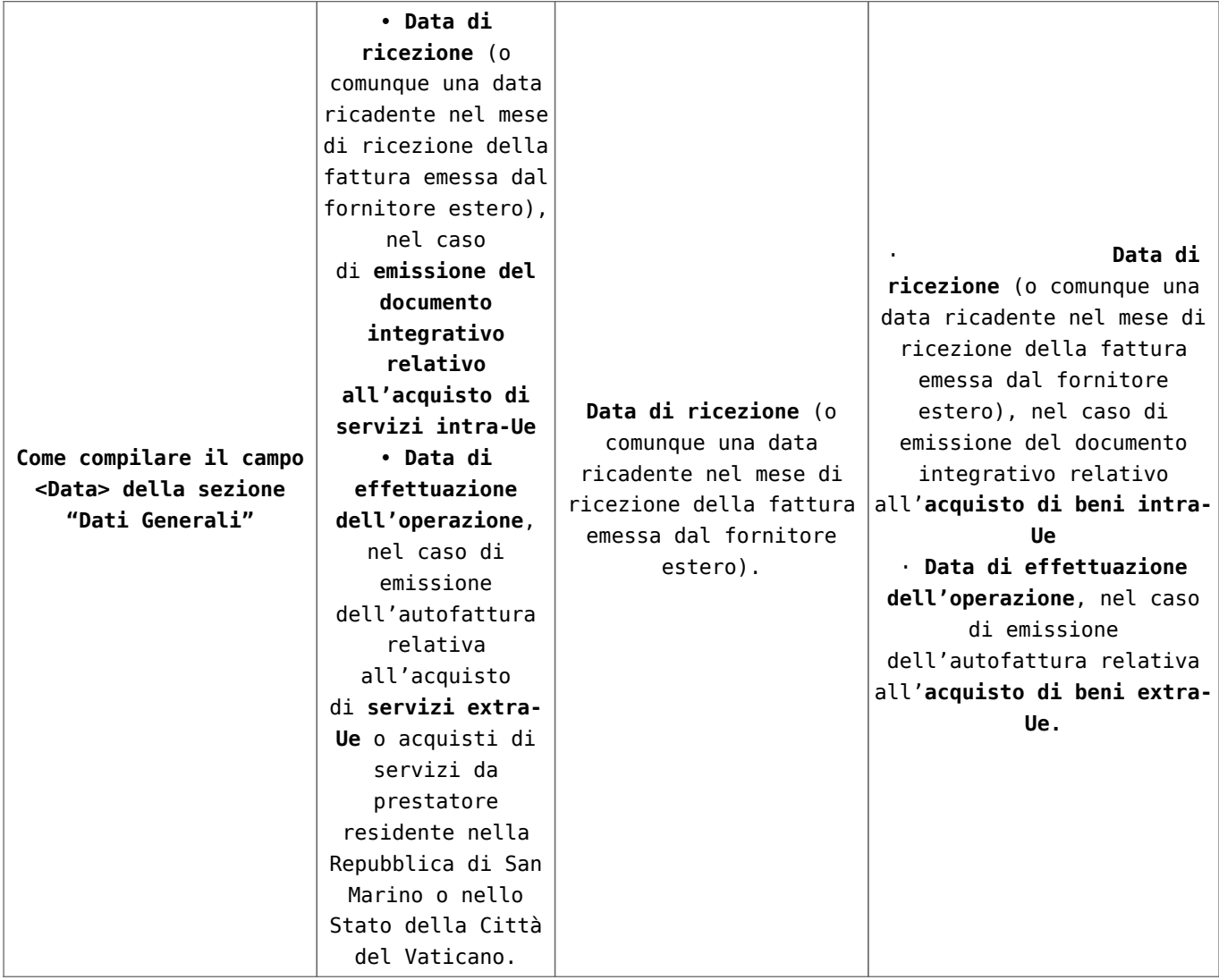

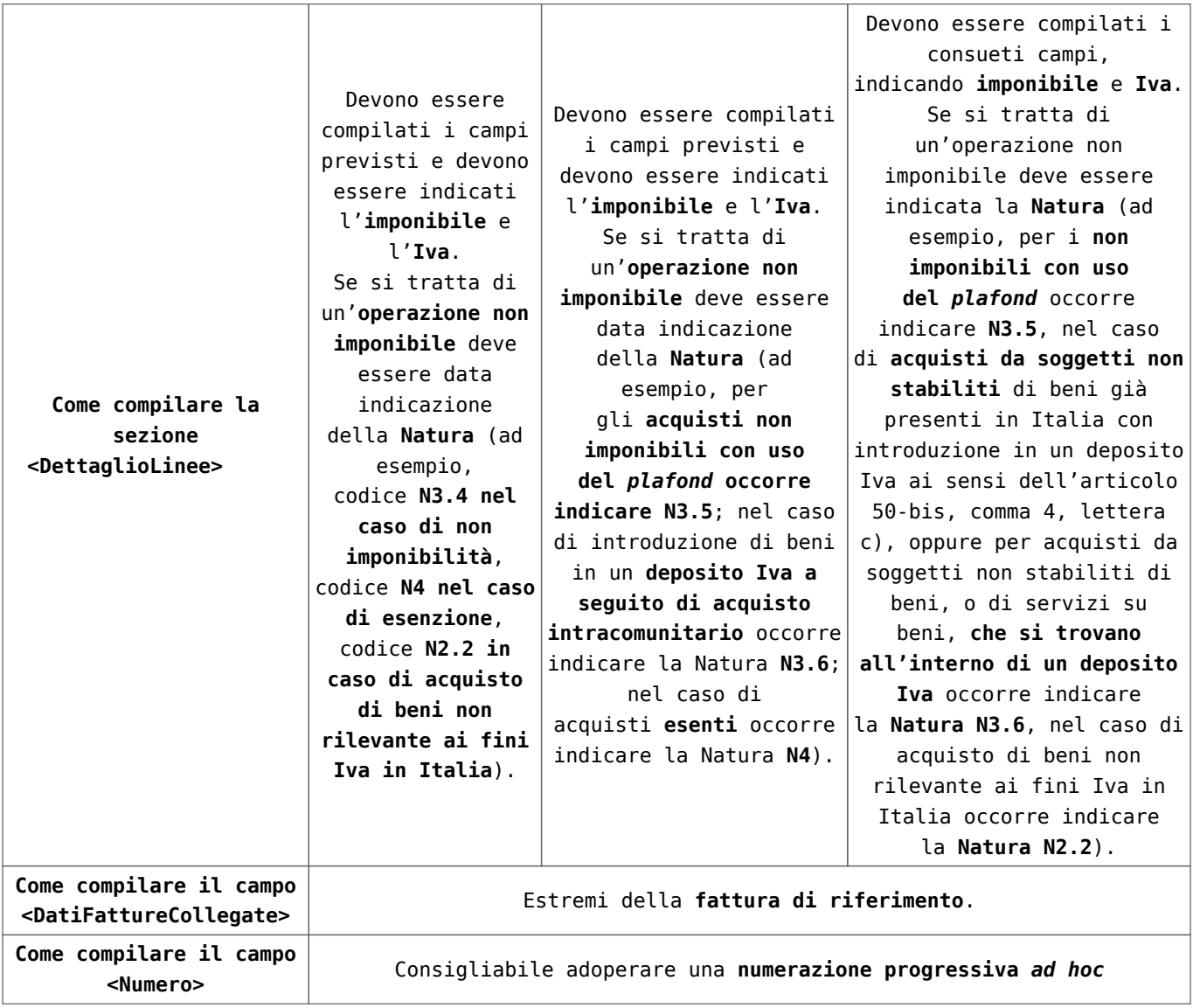

Si ricorda, da ultimo, che, ai sensi dell'art. 12 Dl 73/2022 sono stati **esclusi dall'obbligo di trasmissione dell'esterometro** anche gli **acquisti di beni e servizi non rilevanti territorialmente ai fini Iva in Italia** ai sensi degli articoli da 7 a 7-octies Dpr 633/72 (si pensi alle **prestazioni di alloggio in alberghi all'estero**, ai **noleggi a breve termine di mezzi di trasporto all'estero**, ai **trasporti di persone all'estero**, agli **acquisti di carburante all'estero**, ecc.) purché di **importo non superiore ad euro 5.000 per ogni singola operazione**. (MF/ms)